Ejemplo de *error absoluto* y *relativo.*

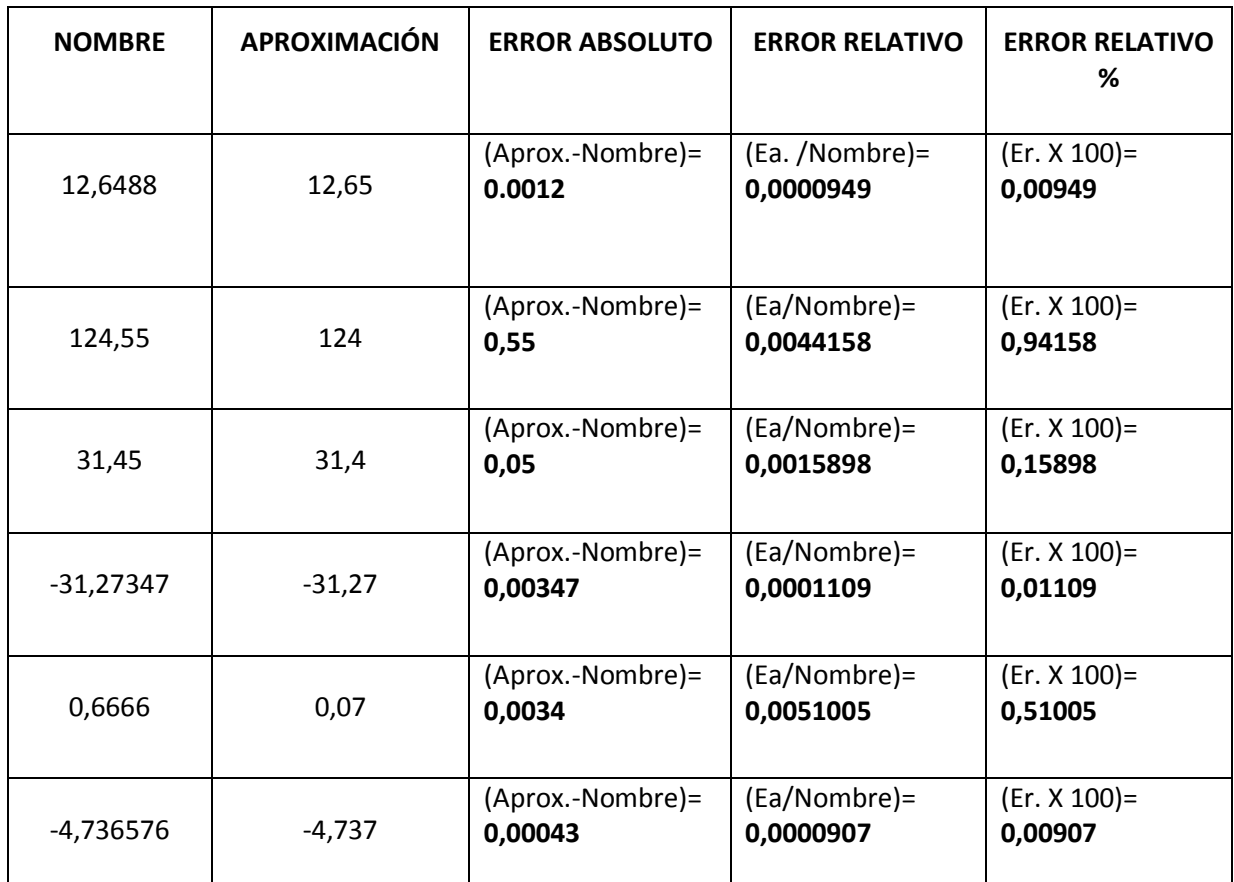